상황인식형 비즈니스 차트 추천기 개발을 위한 개방형 온라인 텍스트로부터의 시각화 규칙 추출 방법 연구

# **A Method of Mining Visualization Rules from Open Online Text for Situation Aware Business Chart Recommendation**

Qingxuan Zhang\* , 권오병(Ohbyung Kwon)\*\*

#### 초 록

데이터의 성격과 시각화의 목적에 따라 비즈니스 차트를 선택하는 것은 비즈니스 분석에 유용한 지식이다. 그러나 현재 시각화 도구에는 상황에 맞는 비즈니스 차트를 선택할 수 있는 기능이 부족하다. 또한 매번마다 시각화 방법에 대해 전문가의 도움을 요청하는 것은 비용과 시간이 소요된다. 따라서 본 연구의 목적은 온라인으로 게시된 문서로부터 비즈니스 차트 선정 규칙에 대한 지식을 추출하여 비즈니스 차트 생산성을 향상시키는 방법을 제안하는 것이다. 이를 위해 인터넷에서 비즈니스 차트를 묘사하는 한국어, 영어 및 중국어 비정형 데이터를 수집하고 TF-IDF를 사용하여 컨텍스트와 비즈니스 차트 간의 관계를 계산했다. 또한 Galois 래티스를 사용하여 비즈니스 차트 선택 규칙을 생성했다. 제안된 방법으로 생성된 규칙의 품질을 평가하기 위해 실험군과 대조군에 대해 실험을 수행했다. 그 결과 제안된 방법으로 의미 있는 규칙이 추출되었음을 확인했다. 본 연구의 결과물로 시각화 전문가의 도움 없이도 사무직 직원들이 비즈니스 차트를 효율적으로 선택할 수 있을 것으로 기대된다. 또한 작업 중인 문서를 기반으로 비즈니스 차트를 추천함으로 직원 교육에 유용할 것이다.

#### ABSTRACT

Selecting business charts based on the nature of the data and the purpose of the visualization is useful in business analysis. However, current visualization tools lack the ability to help choose the right business chart for the context. Also, soliciting expert help about visualization methods for every analysis is inefficient. Therefore, the purpose of this study is to propose an accessible method to improve business chart productivity by creating rules for selecting business charts from online published documents. To this end, Korean, English, and Chinese unstructured data describing business charts were collected from the Internet, and the relationships between the contexts and the business charts were calculated using TF-IDF. We also used a Galois lattice to create rules for business chart selection. In order to evaluate

This work was supported by the Ministry of Education of the Republic of Korea and the National Research Foundation of Korea (NRF-2018S1A5A2A03036394).

<sup>\*</sup> First Author, MS, Department of Management, Kyung Hee University(bbandft@khu.ac.kr)

<sup>\*\*</sup> Corresponding Author, Professor, School of Management, Kyung Hee University(obkwon@khu.ac.kr) Received: 2019-11-19, Review completed: 2019-12-11, Accepted: 2019-12-24

the adequacy of the rules generated by the proposed method, experiments were conducted on experimental and control groups. The results confirmed that meaningful rules were extracted by the proposed method. To the best of our knowledge, this is the first study to recommend customizing business charts through open unstructured data analysis and to propose a method that enables efficient selection of business charts for office workers without expert assistance. This method should be useful for staff training by recommending business charts based on the document that he/she is working on.

키워드:비즈니스 차트, 데이터 시각화, 텍스트 마이닝, TF-IDF, 갈로아 래티스, 실증 연구 Business Chart, Data Visualization, Text Mining, TF-IDF, Galois Lattice, Empirical Test

# 1. Introduction

The phrase "a picture is worth a thousand words" refers to the importance of visualization, a way of "bringing out  $\cdots$  meaning in data" [39]. Data visualization in the context of big data helps decision-makers discover information inherent in the data Tegarden [42] and has the advantages of pinpointing new ideas and delivering content in an intuitive and timely manner [32]. In addition, the information processed through visualization can become a tool for understanding and insight that significantly influences the decision-making process. Data visualization is also an important technique for data mining that aids cognitive functions and processes; it helps us interpret large amounts of data, summarize that data, understand overall patterns, and provide intuition for analysis [27]. In particular, the visualization of management information through business charts can contribute to the quality of decision-making [5, 42, 45], satisfaction Enzenhofer [12], and immersion Shin [37] Hence, visualization contributes positively to the performance of a data analysis Al-Kassab [1] and eventually the performance of the organization.

The creation of business charts can be made easier and more accurate with data visualization tools. MS Excel, for example, offers a variety of chart types, including the bar chart, pie chart, line chart, area chart, and scatter chart, and it supports wizards with built-in capabilities, making it easier for users to create business charts. Such data visualization support tools can be used for training new employees, interns, and trainees to make good decisions they are known to enhance learning effectiveness and improve educational decision-making [19, 40].

The selection of business charts for business data visualization must involve consideration of the user context, including the nature of the problem, the direction of storytelling [24], and the characteristics of the equipment on which the chart will be displayed [26]. In order to visualize data successfully and select a business chart that fits the situation, it is first necessary to understand the structure and characteristics of the dataset to be visualized. However, existing data visualization tools do not create or propose charts on behalf of the user in an autonomous and intelligent manner. Time and effort are required to become familiar with these visualization tools, multiple repetitions of the creation process may be necessary, and the results may not be satisfactory. Unfortunately, little research exists on how to automate or support decision-making in the selection of business charts [11].

The purpose of this study is to propose an intelligent method of autonomously determining the best type of data visualization for creation of business charts according to the context in terms of both individual and problem characteristics. To this end, we propose a method of generating a rule for selecting a business chart based on documents published online using a method that combines the term frequency-inverse document frequency (TF-IDF) statistic and a Galois lattice, which is a graphic method of representing knowledge structures. The TF-IDF method is used to identify keywords for the rule, and the Galois lattice is used for rule generation. A Galois lattice has the advantage of finding rules even if the conditional expressions are not complete, so users can find business charts even if the situation has not been declared intact. In order to evaluate the quality of the business chart selection rules generated by the proposed method, we conducted experiments on an actual user group.

# 2. Related Work: Data Visualization

Data visualization involves use of visual channels to represent datasets [9, 15], transforming various types of data into appropriate visual representations so that understanding can be assured and analysis of data can be completed efficiently [10]. Uses of data visualization range from publishing media [33] to traffic information systems [10], medical information systems [6], and corporate data analysis [24]. Accordingly, various data visualization tools have been developed to support data visualization tasks for diverse types of users. Visualization libraries are available for professional visualization tools such as Gephi and Weave [7], data analysis tools such as Matlab, and spreadsheets such as Microsoft Excel. There are many visualization functions that can be added in programming languages that favor data analysis, such as R and Python.

Data visualization generally follows the sequence represented in <Figure 1>. First, the raw data are collected from various sources. After preprocessing, the data are processed there are various types of processed data such as temporal, spatial, spatio-temporal, and multivariate. Then, based on the types of visualization and processed data, the best visual

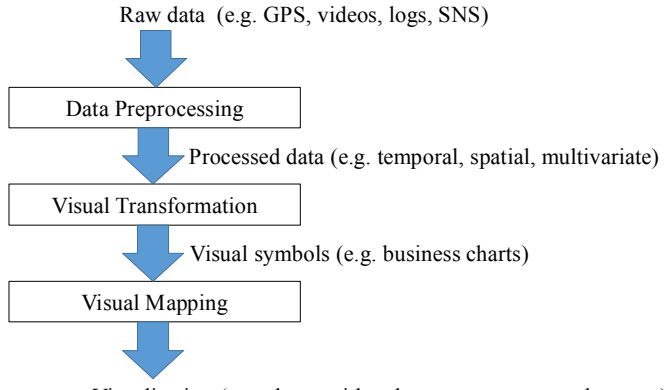

Visualization (e.g. charts with color, transparency, and texture)

<Figure 1> Data Visualization Process

symbol is selected. The final step is to decide whether to use color, animation, video, or some other visualization elements to determine the appearance of the selected chart.

The choice of the optimal visual symbol (i.e., the type of business chart in this study) is a decision that requires a lot of knowledge. If the system does not choose correctly, and the built-in charts are not appropriate, then it is quite difficult for users to replace them with the desired pictures. Typically, many complex dialog boxes and commands must be used. This is a significant, recognized problem with all current visualization programs, which so far has not been solved. In fact, users of Microsoft Excel have found this process so difficult that the Windows version provides a so-called "Wizard" interface that takes the user through a set of question-and-answer dialogs. However, this solution can be tedious, and it still does not provide the user with sufficient flexibility to specify desired displays

easily. Creating custom displays is also difficult with scientific visualization systems like the IBM Visualization Data Explorer. In these systems, code must be written using either conventional or visual programming languages [31].

Users selectinga business chart should consider a few things: First, each business chart has its own parameters. For example, bar charts include position, height, width, and color line charts include position, color, and line width and pie charts include percentage of whole and color. Users must determine which business chart is optimal based on which characteristics they want and which parameters to displaybased on those characteristics. Second, the choice of visualization method or chart depends on the type of task.For example, in geographic information, time and location, type of vehicle, destination, and speed of movement are the determinants of visualization methods [35]. Visualization also depends on the nature of the

work, situational awareness [13], type discovery or clustering [34], and traffic congestion monitoring [4].

However, with existing visualization tools, selecting visual symbols or business charts still depends entirely on the user's prior knowledge or, in cases where that knowledge is inadequate, the help of a professional. Although existing visualization tools support creation of business charts with widget-like features, they do not customize business charts for the task at hand. This is where recent research on semantic data visualization comes in. Semantic data visualization is an emerging field of research offering new perspectives on natural language processing and in-depth analysis of text data [18, 20]. Ontological research on how to visualize semantics is also underway [30]. This research focuseson visualizing knowledge discovery in XML, RDF, and OWL formats, especially from multiple text repositories [2]. Alvarado-Uribe et al. [2] summarized discovery as "the process and infrastructure required for a user to find an appropriate item" (p. 132). Deciding how to visualize with consideration of user context is an important research challenge. For example, OntoAIV, a representative visualization tool that implements semantic data visualization, also provides graph sets (e.g., bar charts and heat maps) for visualizing semantics, but the choice of which graphs should be visualized is still left to the user [2]. Other knowledge discovery tools, such as IntelliSearch [28], Sindice [43], and Knowledge Graph [38] do not yet have visualization capabilities. In sum, we need a way to reduce the cost and time of selection for creation of business charts by extracting knowledge from various sources of information such as online data without relying on prior human knowledge.

# 3. Proposed Method

#### 3.1 Overall Process

The overall process for extracting rules to aid in selecting of business charts based on data from online text is shown in  $\langle$ Figure 2 $\rangle$ . First, the concept corpus recognizes sentence patterns (e.g., " $*$  refers to  $*$ ", " $*$  is used when \*") that represent the definitions, concepts, or characteristics of an object. The concept corpus is a collection of statements that contain a description or definition of a concept. Then, a search is performed for portal texts, document sites, and corporate management reports according to business chart names, and sentences belonging to the already acquired sentence patterns are extracted from the previously obtained online texts. These sentences and sentence patterns correspond to particular business charts expressing certain concepts and features. After that, each sentence is extracted using terms of morphological analysis and the stop words are deleted. The importance of each keyword is then calculated for each business

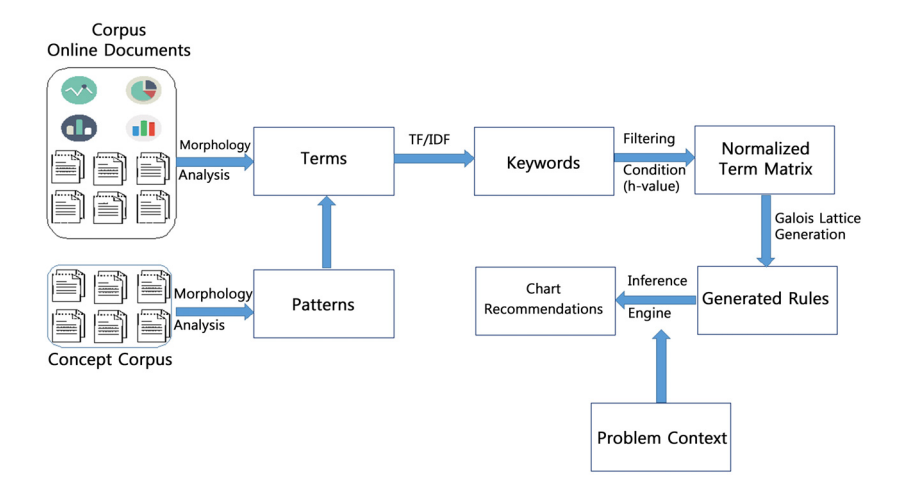

<Figure 2> Overall Process

chart by calculating TF-IDF around terms. Next, value of threshold, namely h-value  $(0 \sim$ 1), is set to generate a matrix having a value of 1 when a TF-IDF value exceeds a predetermined threshold, and 0, otherwise. Then, the algorithm for generation of a Galo is lattice is applied to the  $0/1$  matrix to generate the keyword-business chart selection rule. Once a set of selection rules has been generated, the rule set is used to infer the execution time of the problem context entered by the user in the form of a sentence or a vector of a specific word, resulting in an optimal business chart recommendation.

# 3.2 Search by Patterns

First, we recognize sentence patterns (such as " $*$  refers to  $*$ ", " $*$  is used when  $*$ ") that express the definitions, concepts, and characteristics of an object and help identify the business chart that will generate the rule. To do this, we use Wikipedia, which defines business chart definitions, concepts, and features. Wikipedia's content is managed by the portal, which has its own name space. A Wikipedia namespace is a set of Wikipedia pages whose names begin with a particular reserved word recognized by the MediaWiki software (followed by a colon). Wikipedia consists of a total of 13 update glossaries. Next, on each page of Wikipedia, we find a sentence with a subject that matches the title of the page. For example, if CD-RW is the title of the page, the following content column looks for sentences that begin with CD-RW. It recognizesthree sentences: "CD-RW is a \*", "CD-RW must be \*" and "CD-RW can \*". Examples of concept-specific explanatory patterns obtained in this way are shown in <Table 1>, and full sets are shown in <Appendix A>.

#### 상황인식형 비즈니스 차트 추천기 개발을 위한 개방형 온라인 텍스트로부터의 시각화 규칙 추출 방법 연구 89

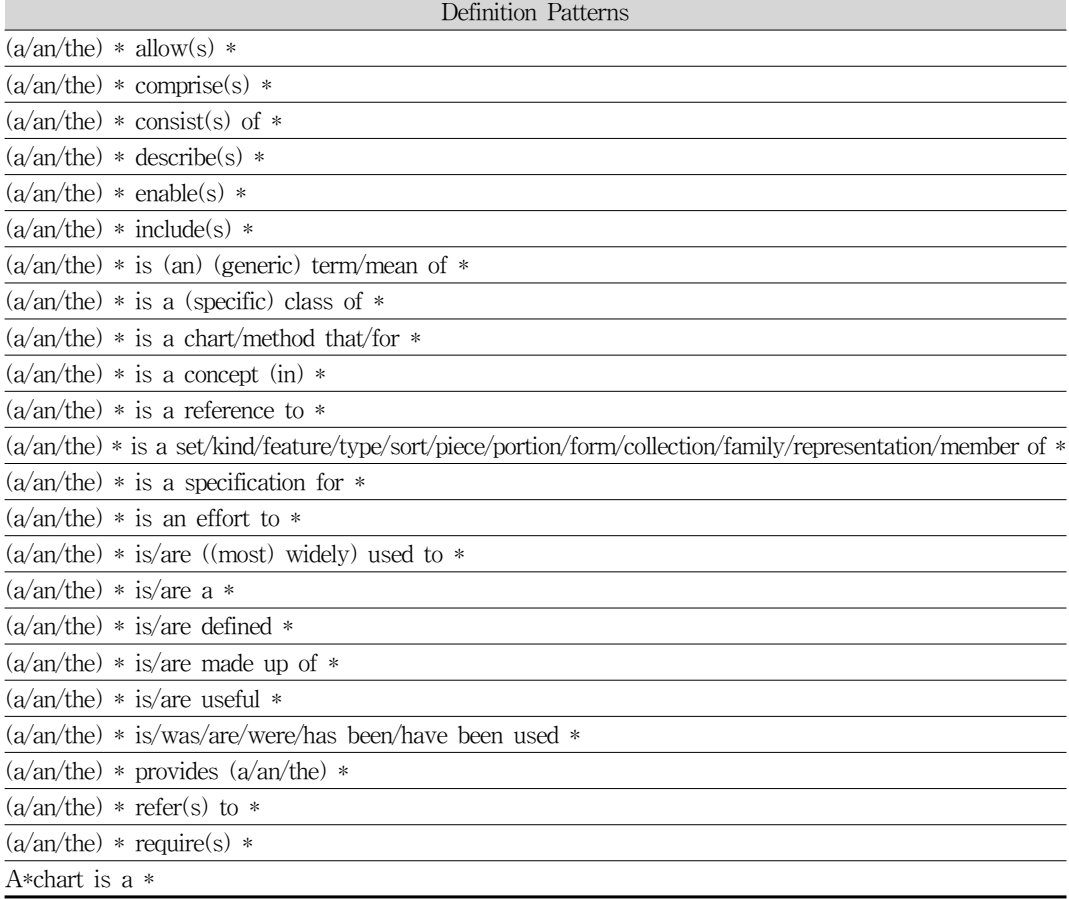

### <Table 1> Extracted Definition Patterns

<Table 2> Sample Corpus Created by Crawling Online Documents on Business Charts

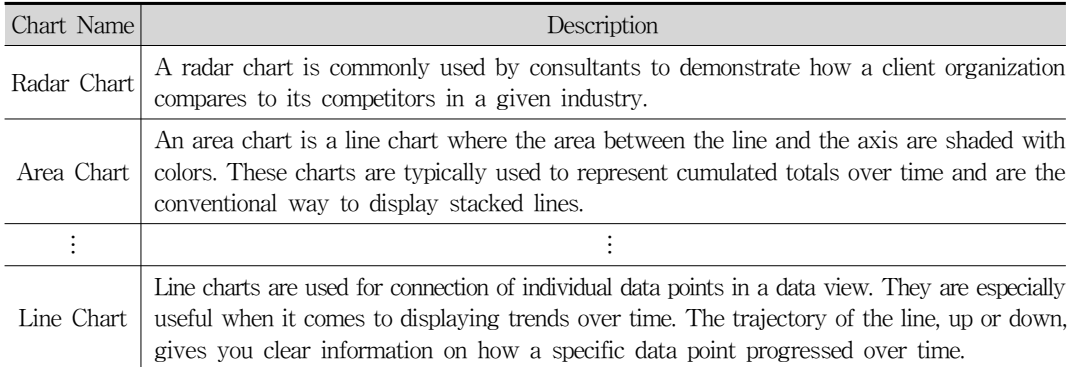

### 3.3 Data Collection

To build a learning set for creating business chart selection rules, we first determine the list of business charts. In this study, 17 business charts were selected, including the most frequent bar and column charts. Next, a corpus (corpus from online document), other than the concept corpus, is constructed by selecting only sentences that contain the same patternsand business chart names as those extracted from the Internet. <Table 2> provides an example of a corpus constructed in this study.

#### 3.4 Rule Generation by Galois lattice

To construct a Galois lattice, we first use the TF-IDF method to recognize keywords for each business chart from the corpus. TF-IDF is calculated using the following equation:

$$
w_{i,j}=tf_{i,j}\times\log\biggl(\frac{N}{df_i}\biggr)
$$

- $tf_{i,j}$  = number of occurrences of keyword  $i$  indocument  $i$
- $df_i$  = number of documents containing keyword i
- $N =$  total number of documents

When the TF-IDF value of each chart is determined for each keyword, a chart-keyword map is constructed. An example of a chart-keyword map is shown in <Table 3>. With the h-value set to 0.05, the filtered, reduced chart-keyword map is shown in <Table 4>.

In the actual problem, since neither the keyword vector value nor the x-axis value is recognized, it is necessary to discriminate with very limited input values. Therefore, a discrimination algorithm that deals with input features containing a large number of null values must be used. In addition, we should be able to recommend multiple charts as only partially defined input feature values. In other words, there is

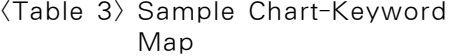

| Chart_name        | Keyword    | n   | TF-IDF   |  |
|-------------------|------------|-----|----------|--|
| candlestick chart | bullish    | 102 | 0.159709 |  |
| candlestick chart | bearish    | 101 | 0.098174 |  |
| candlestick chart | dozens     | 96  | 0.083749 |  |
| candlestick chart | patterns   | 107 | 0.079742 |  |
| tree map chart    | tree       | 45  | 0.076502 |  |
| candlestick chart | live       | 100 | 0.074516 |  |
| histogram chart   | visualizes | 42  | 0.068795 |  |
| calendar chart    | calendar   | 82  | 0.044454 |  |
|                   |            |     |          |  |
| area chart        | swimlane   | 3   | 0.005228 |  |

<Table 4> Reduced Chart-Keyword Map  $(h$ -value = 0.05)

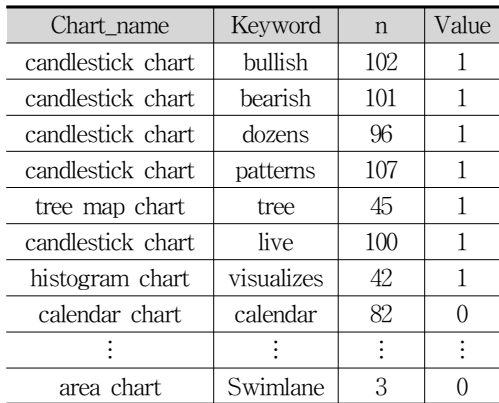

a many-to-many correspondence between input feature values and output values. In this situation, the existing discrimination algorithm is difficult to apply. Therefore, we use the Galois lattice construction method, which is very useful for the task of knowledge discovery in databases [14] and automatic formation of concepts [8].

Galois lattice, or G-lattice, is a graphic method of representing knowledge structures. The nodes of G-lattices represent all the possible concepts in a given body of knowledge in addition, a notion defines a set of individuals or properties with no exceptions or idiosyncrasies [3]. The G-lattice provides a tool to represent all the possible developmental phases to reach a given total body of knowledge via different partial knowledge structures. Galois lattices are based on the triple (A, E, I) defined by two-mode social network data. A and E are finite nonempty sets and I is in a binary relation with  $A \times E$ . As an example, consider the hypothetical data matrix shown in  $\langle$ Figure 3(a)>. There are six actors, labeled 1 through 6, and there are four social events, labeled A through D. An entry of 1 in a cell indicates that the actor designated by the row was involved in the event designated by the column.

To automatically extract a set of rules from text, first of all, a chart-keyword map contain-

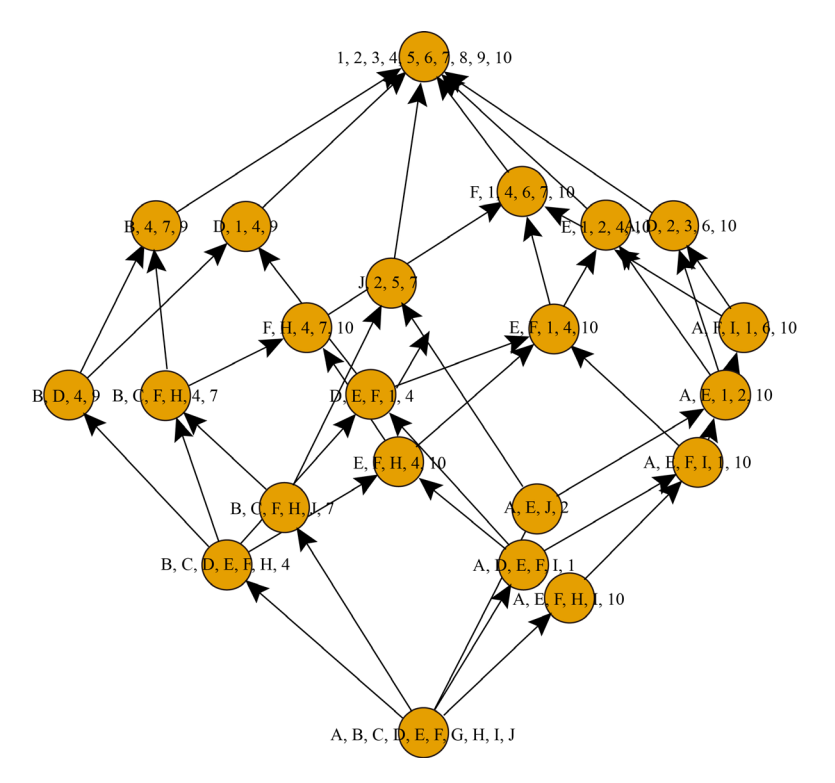

<Figure 3> Generated Galois Lattice

| Rule #                           | IF                                 | <b>THEN</b> |
|----------------------------------|------------------------------------|-------------|
| E1                               | 5, 6, 7, 9, 11, 12, 13, 17, 18, 19 | F           |
| E2                               | 2, 3, 7, 9, 10, 12, 13, 15, 16, 18 | R           |
| E3                               | 1, 4, 6, 8, 10, 13, 15, 16, 18     | $\mathbf M$ |
|                                  |                                    |             |
| E7                               | 4, 10, 17                          | A, C        |
| $\mathop{\hbox{\rm E}}\nolimits$ | 4, 8, 10, 13                       | A, M        |
|                                  |                                    |             |
| E21                              | 4, 10                              | A, C, M     |
| E22                              | 8, 13                              | A, B, M     |
| E23                              | 9, 12, 13                          | B, F, R     |
| E24                              | 13, 18                             | F, M, R     |
| E25                              | 10, 13                             | A, M, R     |
| E26                              | 12, 17                             | B, C        |
|                                  |                                    |             |
| E33                              | 13                                 | B, F, M     |
| E34                              | 17                                 | A, C, F     |
|                                  |                                    |             |

<Table 5> A Galois Lattice (see <Figure 3>) as a Rule Set

where 1: clustered, 2: correlations, 3: cumulative, 4: layered, 5: multi, 6: categorical, 7: connected, 8: variation, 9: vertical, 10: xy, 11: zoom, 12: axes, 13: linear, 14: plot, 15: rectangle, 16: scatter, 17: summaries, 18: trend, 19: bar, 20: stacked, A: area chart, B: bar chart, C: bubble chart, F: column chart, M: line chart, R: pie chart.

ing the entire chart and all keywords is created. The problem in this study, however, is that there are so many keywords that the value is likely to be a sparse matrix. Therefore, the following procedure is proposed to solve this problem:

- 1. Determine the h-value, which is a threshold based on the TF-IDF value of keywords.
- 2. The h-value receives the query word set suggested by the user.
- 3. Only charts with h-value or higher thresholds are selected for all words in the query word set. If there is only one chart, select it and exit. If there is no chart, lower the

h-value by a percentage, then go back to step 3. If there is more than one chart, proceed to step 4.

- 4. Create a chart-sub map of keyword map and a Galois lattice consisting of selected charts only.
- 5. Create a rule set with the generated Galois lattice and generate an additional query.
- 6. Select a chart according to the user's answer as a result of querying according to the query.

For example, if we have a Galois lattice as shown in <Figure 3>, a rule setis derived from the Galois lattice (see <Table 5>).

# 4. Experiment

#### 4.1 Procedure

We used R, an open source programming language, to implement the proposed method. First, we crawled the web to build a corpus in which to identify the key words of each business chart. In the Google search box, each chart name was entered in English and Chinese, and the search results showed collected titles

and content from all pages. In total, 17 business charts were considered. All the crawled data were converted into a data frame and saved in the form of a spreadsheet, as shown in <Figure 4>.

Based on the results of the crawling process, a corpus was constructed by selecting sentences in which a specific pattern appears. All patterns were converted to regular expressions to ensure selection of sentences that contained a specific pattern. Next, preprocessing was per-

titles contents query area chart Area chart - Wikipedia an area chart or area graph displays graphically quantitative data. it is based on the line chart. the area between axis and line area chart What is an Area Chart? - an area chart represents the change in one or more quantities over time, it is similar to a line graph, in both area charts and area chart Area Chart in Excel - Easyan area chart is a line chart with the areas below the lines filled with colors. use a stacked area chart to display the contribut area chart Area chart | Highcharts highcharts - interactive javascript charts for your web pages. area chart Area Chart - A Complete for this article, we'll be talking about data visualization using the area chart-what is the area, why and where can you use tl area chart Area · Chart.js documentaarea charts. both line and radar charts support a fill option on the dataset object which can be used to create area between area chart Area Chart - CanvasJS.corjavascript area charts & graphs based on html5 canvas. charts are interactive, highly responsive, & integrates easily with boo area chart When to use an Area Chawhen to use an area chart. this type of chart can be misinterpreted if not used correctly. as this chart shows a filled area to area chart Stacked Area Graph - Leastacked area chart - datamatic · want your work linked on this list? click here · area graph. need to access this page offline? · area chart Choosing the right chart 2013. 6. 21. - the line and the area chart look very similar. they even facilitate the same kind of analysis yet they cannot be u area chart Data Visualization 101: Ar 2015. 1. 13. - area charts are perfect when communicating the overall trend, as opposed to the individual values. use a stack area chart Visualization: Area Chart 2017. 2. 23. - by default, the area chart draws the series on top of one another. you can stack them atop one another inster "rentals (actual or imputed) and maintenance and repair of the dwelling", "water supply and miscellaneous services related t area chart Area Chart - jqPlot area chart How to Create an Area Clin this tutorial, i will cover everything you need to know about area chart in excel (stacked, 100% stacked, transparent and d area chart Junk Charts: Area chart redo\_paw\_honors\_2018. the area chart is actually worse than the original column chart. it's now much harder to judge the ar

 $\langle$ Figure 4 $\rangle$  Sample Raw Data Obtained by Web Crawling

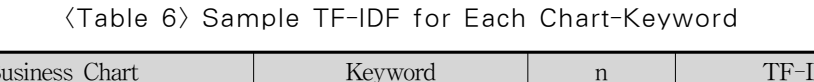

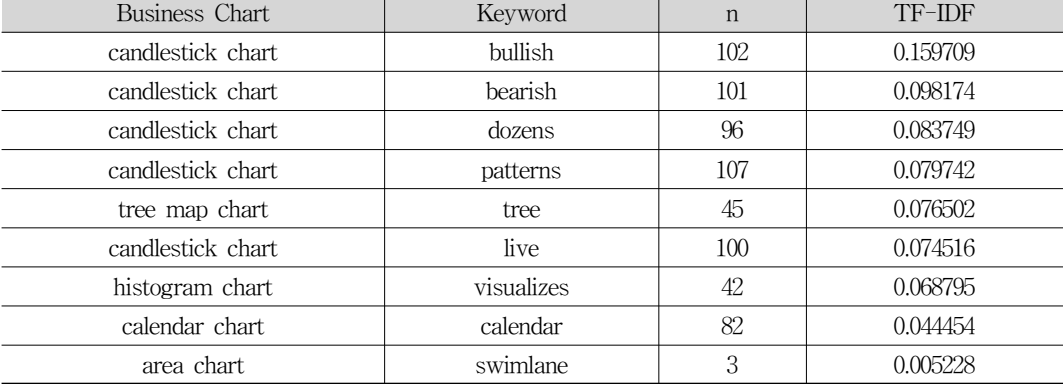

| Group   | List of business charts | Number of keywords<br>(TF-IDF) provided | Chart(s) recommended<br>(Galois lattice) |
|---------|-------------------------|-----------------------------------------|------------------------------------------|
| Group 1 |                         |                                         |                                          |
| Group 2 |                         | 10                                      |                                          |
| Group 3 |                         | :C                                      |                                          |
| Group 4 |                         |                                         |                                          |

<Table 7> Group Description

formed so that the computer could recognize the sentences in natural language. After that, the TF-IDF value was derived to determine the importance of the main word or the related word in each chart. <Table 6> shows examples of the frequency and TF-IDF values of keywords derived for each business chart.

The experiment was conducted with business students majoring in business administration. The participants were divided into four groups (see also <Table 7>) as follows.

- Group 1: Control Group These participants were first presented with examples, a list of sentences, and business charts and asked to identify the business charts each sentence described. After a certain amount of time, the same problem was reattempted.
- Group 2: Experimental Group (Full) These participants were first presented with an example, a list of sentences, and business charts and asked to identify the business chart each

sentence described. After a certain period of time, the top 10 keyword sets with high TF-IDF values ere presented for each business chart.

- Group 3: Partial These participants were first presented with an example, a list of sentences, and business charts and asked to identify the business chart each sentence described. After a certain period of time, the top five keyword sets with high TF-IDF values ere presented for each business chart.
- Group 4: Experimental Group (Galois) These participants were first presented with an example, a list of sentences, and business charts and asked to identify the business chart each sentence described. After a certain amount of time, one or more business charts were recommended for each problem by applying the business chart recommendation rule generated by the Galois lattice generation method based on the problem context.

상황인식형 비즈니스 차트 추천기 개발을 위한 개방형 온라인 텍스트로부터의 시각화 규칙 추출 방법 연구 95

| Business Chart     | Keywords                                                  |
|--------------------|-----------------------------------------------------------|
| waterfall chart    | sequential, cumulative, bridge, positive, negative        |
| tree map chart     | tree, hierarchical, patterns, space                       |
| scatter chart      | rectangle, dimensional, xy, zoom                          |
| radar chart        | multivariate, dimensional, polar, quantitative, spider    |
| pie chart          | slices, sectors, divided, circle, aggregation             |
| organization chart | organization, structure, department, corporate, directors |
| line chart         | straight, line, dashed, connected                         |
| histogram chart    | continuous, distribution, interval, period, frequency     |
| gauge chart        | needle, gauge, frequently, variability                    |
| Gantt chart        | project, management, schedule, timeline                   |
| donut chart        | pie, hole, geom_label, donut, center                      |
| column chart       | stacked, layer, column, comparative                       |
| candlestick chart  | dozens, patterns, stock, future                           |
| calendar chart     | daily, calendar, bold, time                               |
| bubble chart       | dimensions, geographic, dots, scatter, size_data          |
| bar chart          | bars, rectangular, categorical, horizontal, silent        |
| area chart         | area, filled, stacked, bar_chart, series                  |

<Table 8> Keywords Provided to the Partial Group

The sample keywords provided to the partial group are shown in <Table 8>.

The questionnaire used in the experiment is shown in <Appendix B>.

# 4.2 Subjects

The groups who participated in the experiment may be described as follows. Except for insincere responses, there were 55 participants in the control group, 30 in the full group, 20 in the partial, and 30 Galois. The genders of the participants were 57 males and 78 females there were100 business majors and 35 IT

majors. There were also a few participants who majored in both business and IT. In such cases, they were classified as business majors. Differences between groups were determined by ANOVA test.

#### 4.3 Results

The results of the experiment are shown in <Tables 9> and <Table 10>. In terms of accuracy, the group with the Galois lattice results improved the accuracy by 10.26 points (from 5.24 points on average to 15.50 points on average out of 17 points), which was more

# 96 한국전자거래학회지 제25권 제1호

|                                            |         | N                        | Mean     | Std. Dev. |
|--------------------------------------------|---------|--------------------------|----------|-----------|
|                                            | partial | 20                       | 6.00     | 3.784     |
| Improvement of accuracy                    | full    | 30                       | 5.37     | 3.987     |
|                                            | no      | 55                       | 0.07     | 1.913     |
|                                            | Galois  | 30                       | 10.26    | 1.654     |
|                                            | total   | 135                      | 4.39     | 2.593     |
|                                            | partial | 20                       | 4.85     | 1.725     |
|                                            | full    | $30\,$                   | 4.53     | 1.756     |
| Confidence                                 | no      | 55                       | 2.40     | 1.382     |
|                                            | Galois  | $30\,$                   | 5.12     | 1.687     |
|                                            | total   | 135                      | 3.84     | 1.583     |
|                                            | partial | 20                       | 4.95     | 1.538     |
|                                            | full    | $30\,$                   | 4.67     | 1.807     |
| Satisfaction with<br>recommendation system | no      | $\overline{\phantom{m}}$ | $\equiv$ |           |
|                                            | Galois  | $30\,$                   | 5.12     | 1.486     |
|                                            | total   | 80                       | 4.91     | 1.619     |
|                                            | partial | 20                       | 5.40     | 1.231     |
|                                            | full    | 30                       | 4.67     | 1.749     |
| Intention to use<br>recommendation system  | no      | $\equiv$                 | $\equiv$ | $\equiv$  |
|                                            | Galois  | $30\,$                   | 5.92     | 1.32      |
|                                            | Total   | 80                       | 5.32     | 1.459     |

<Table 9> Results

<Table 10> Performance Comparison

|                                               |               | SS.      | df.           | <b>MS</b> | $\mathbf{F}$ | p     |
|-----------------------------------------------|---------------|----------|---------------|-----------|--------------|-------|
| Improvement of<br>accuracy                    | Between group | 810.753  | 3             | 405.376   | 44.428       | 0.000 |
|                                               | Within group  | 930.676  | 132           | 9.124     |              |       |
|                                               | Total         | 1741.429 | 134           |           |              |       |
| Confidence                                    | Between group | 134.974  | 3             | 67.487    | 27.621       | 0.000 |
|                                               | Within group  | 249.217  | 132           | 2.443     |              |       |
|                                               | Total         | 384.190  | 134           |           |              |       |
| Satisfaction with<br>recommendation<br>system | Between group | 49.795   | 2             | 24.897    | 12.067       | 0.000 |
|                                               | Within group  | 210.453  | 83            | 2.063     |              |       |
|                                               | Total         | 260.248  | 134           |           |              |       |
| Intention to use<br>recommendation<br>system  | Between group | 38.881   | $\mathcal{D}$ | 19.441    | 9.956        | 0.000 |
|                                               | Within group  | 199.176  | 83            | 1.953     |              |       |
|                                               | Total         | 238.057  | 85            |           |              |       |

than the partial group or the full group. The increase in accuracy of the partial group was higher than that of the full group or control group. On the other hand, when it comes to confidence about their answers, the Galois lattice group had the highest level of confidence in their answers compared to the other groups. In addition, the Galois group had the highest level of satisfaction with business recommendations and intention to use the recommendation system. This means that the rules created by the Galois lattice method are useful for selecting business charts, participants were more satisfied with them, and they were more likely to use them later. The control group, on the other hand, had lower values han the experimental group in terms of accuracy and confidence. As the control group did not use the recommendation system, neither satisfaction nor intention to use the recommendation system were investigated in this group.

# 5. Discussion

### 5.1 Implications

This study proposed a method for recommending appropriate business charts according to the task and situation. The results of the experiment showed that the proposed method outperforms other methods typically used for this purpose. This study has the following academic implications. First, this study is the first to recommend business charts based on textual information related to management, which is unstructured data. In the past, the selection of visual symbols or business charts has been entirely based on the user's prior knowledge and solicited expert help although existing visualization tools support business charts with widget-like features, recommending business charts for the task at hand has always been an ad hoc process [2, 28, 30, 38]. However, in this study, we describe a recommendation system that analyzes text, which is unstructured data, based on the theoretical background and classification system of business charts and recommends visualization techniques specific to the business areain which the user operates.

Second, the proposed text mining method is superior in terms of efficiency and ability to build recommendation knowledge. In general, existing recommendation systems must accumulate vast amounts of data to secure knowledge on which to base their recommendations [23]. This is a very knowledgeintensive process, and hence not effective in terms of time and cost [17]. Our proposed method efficiently constructs high-quality rules using pattern extraction and the Galois lattice rule generation method. The basic assumption underlying our approach to discovering rules for data visualization through online documentation is that visualization insights are generic, reusable, and likely to be crowd-oriented rather than individual because they are similar and do not vary significantly across business problem domains. In addition, visualization insights are inherent in the representation of text and can be classified into several finite types. The distinction in this study is to support data visualization by finding associations (data characteristics, business charts) from sentences in unstructured text.

Third, this study presents a new approach to recommend visualization methods by constructing a keyword-image matrix using a text mining technique. There have been proposals for visualization frameworks [29, 44], data visualization methods [10, 16, 21, 22, 25], and visualization recommendation methods using recommendation systems technology [44, 46]. However, these approaches remain conceptual and have the limitation of impracticality due to the cold start problem described in traditional studies [47]. In contrast, this study established a chart-keyword matrix based on management reports using actual business charts, demonstrating that it is possible to recommend accurate business charts without sufficient information about users, unlike with conventional visualization recommendation methodologies.

Finally, this study empirically verifies users' intention to use the proposed business chart recommendation system. The results indicate thatthe business chart selection rules extracted from the text significantly improved accuracy and reduced the time required for selection. While most existing studies suggest recommending by simulationof hypothetical situations [17, 47] or focus on accuracy and measurement performance [36], we conducted a rigorous experiment involving actual users to measurereal performance improvement. In addition, confidence [41, 50] and satisfaction with the recommendation outcome [48, 49], which are both important in evaluating recommendation systems, were significantly higher than for those who did not experience our system.

Also, the recommendation method which is represented in this study has the following practical implications. First, the results suggest that the proposed method enables users to visualize their data according to their intended use. In other words, users can choose appropriate charts to show their data despite the lack of relevant knowledge on chart selection through the recommendation system proposed in this study. A visual tool with this capability will attract users to experience it more easily than other data visualization tools. Therefore, this business chart recommendation system has a certain contribution in practice.

Second, the developers of data visualization tools can be encouraged to let the business chart recommendation system proposed in this study be plugged into their tools. Although there were some legacy visualization tools to assist chart selection before, the previous systems are too cumbersome to use or just show users the concept of the relevant chart, but did not really recommend the business chart.

Hence, we believe that the proposed system may create the benefit for the visualization tool developing companies.

# 5.2 Limitation and Future Research **Directions**

This study has several research issues, as follows. First, the business chart recommendation method proposed in this study has not yet been fully implemented. In future, we plan to complete the implementation, developing a graphic user interface and including it in the form of plug-ins to existing data visualization tools. In addition, the Galois lattice generation algorithm was developed using R, but for more sophisticated implementations, it should be implemented in a language such as  $C^{++}$  or Java in the future.

Second, since participants in the experiment were students who measured the outcome of the experiment, we must be very careful in generalizing the results. However, the business chart selection support method proposed in this study may be used for educational purposes, and the main user group will be students thus, the results of the experiment involving students should not be underestimated. In addition, since all participants were majoring in business administration or IT, the bias caused by a lack of understanding of business charts was minimized. Nevertheless, it would be meaningful to experiment with subjects other than data analysts in the future. Finally, intention

to use or purchase is arguably limited in a cohortof students with relatively weak purchasing power.

Third, since the Galois lattice generation method finds all existing rules, scalability is more difficult to guarantee as the numbers of business charts and keywords increase. In our experiment, we selected less than 100 keywords using the TF-IDF criteria for 17 business charts, implemented them on 64-bit computers with16G RAM, and adjusted the size of the chart-keyword map by adjusting the h-value. No problems resulted from this procedure, but in future, consideration should be given to optimization of the TF-IDF criteria in the selection of keywords for optimal performance of the recommendation system and minimizing the amount of time required to generate rules.

# 6. Conclusion

In this paper, we discuss a new, cost-effective way to generate knowledge for selecting business charts from open online text. We hope that the methodology proposed in this study contributes to improving the quality of data visualization tools in the future. We also hope that this study will be a comprehensive resource for mining of existing and future knowledge and data analysis. Its insights may be useful to data analysts, engineering researchers, business practitioners, or educators. Many opportunities and challenges remain in this relatively

new research area, which provide potential directions for future research in this field.

### References

- [1] Al-Kassab, J., Ouertani, Z. M., Schiuma, G., and Neely, A., "Information visualization to support management decisions," International Journal of Information Technology & Decision Making, Vol. 13, No. 2, pp. 407-428, 2014.
- [2] Alvarado-Uribe, J., García, A. B., Gonzalez-Mendoza, M., Espinosa, R. L., Martín, J., and Espinosa, M., "Semantic approach for discovery and visualization of academic information structured with OAI-PMH," Acta Polytechnica Hungarica, Vol. 14, No. 3, pp. 129-148, 2017.
- [3] Andor, C., Joó, A., and Mérö, L., "Galoislattices: A possible representation of knowledge structures," Evaluation in Education, Vol. 9, No. 2, pp. 207-215, 1985.
- [4] Anwar, A., Nagel, T., and Ratti, C., "Traffic origins: A simple visualization technique to support traffic incident analysis," in IEEE Pac, Vis. Symp., pp. 316-319, 2014.
- [5] Blasco, J., Aleixos, N., Cubero, S., Gómez-Sanchís, J., and Moltó, E., "Automatic sorting of satsuma (Citrus unshiu) segments using computer vision and morphological features," Computers and Elec-

tronics in Agriculture, Vol. 66, No. 1, pp. 1-8, 2009.

- [6] Bowman, R. L., Wang, Q., Carro, A., Verhaak, R. G., and Squatrito, M., "GlioVis data portal for visualization and analysis of brain tumor expression datasets," Neuro-oncology, Vol. 19, No. 1, pp. 139- 141, 2016.
- [7] Brown, L. D., Hua, H., and Gao, C., "A widget framework for augmented interaction in SCAPE," In Proceedings of the 16th Annual ACM Symposium on User Interface Software and Technology, pp. 1-10, 2003.
- [8] Cassol, I. and Arévalo, G., "A methodology to infer and refactor an object-oriented model from C applications," Software: Practice and Experience, Vol. 48, No. 3, pp. 550-577, 2018.
- [9] Chang, T. W., "A literature review on information visualization of manufacturing industry sector," The Journal of Society for e-Business Studies, Vol. 21, No. 1, pp. 91-104, 2017.
- [10] Chen, W., Guo, F., and Wang, F. Y., "A survey of traffic data visualization," IEEE Transactions on Intelligent Transportation Systems, Vol. 16, No. 6, pp. 2970-2984, 2015.
- [11] Choe, E. K. and Lee, B., "Characterizing visualization insights from quantified selfers' personal data presentations," IEEE Computer Graphics and Applications, Vol. 35, No. 4, pp. 28-37, 2015.
- [12] Enzenhofer, M., Bludau, H. B., Komm, N., Wild, B., Mueller, K., Herzog, W., and Hochlehnert, A., "Improvement of the educational process by computer-based visualization of procedures: Randomized controlled trial," Journal of Medical Internet Research, Vol. 6, No. 2, p. e16, 2004.
- [13] Ferreira, N., Poco, J., Vo, H. T., Freire, J., and Silva, C. T., "Visual exploration of big spatio-temporal urban data: A study of New York City taxi trips," IEEE Trans. Vis. Comput. Graphics, Vol. 19, No. 12, pp. 2149-2158, 2013.
- [14] Gmati, H. and Mouakher, A., "Fast and compact cover extraction from big formal contexts," In 2018 IEEE 27th International Conference on Enabling Technologies: Infrastructure for Collaborative Enterprises (WETICE), pp. 209-212, 2018.
- [15] Hansen, C. D. and Johnson, C. R., The Visualization Handbook, USA: Academic, San Diego, CA, 2004.
- [16] Herman, I., Melançon, G., and Marshall, M. S., "Graph visualization and navigation in information visualization: A survey," IEEE Transactions on Visualization and Computer Graphics, Vol. 6, No. 1, pp. 24-43, 2000.
- [17] Hwangbo, H., Kim, Y. S., and Cha, K. J., "Recommendation system development for fashion retail e-commerce," Electronic Commerce Research and Applications, Vol. 28, pp. 94-101, 2018.
- [18] Ifenthaler, D. and Pirnay-Dummer, P.,

"Model-based tools for knowledge assessment," In J. M. Spector, M. D. Merrill, J. Elen, and M. J. Bishop (Eds.), Handbook of research on educational communications and technology (4th ed.), New York, NY: Springer, pp. 289-301, 2014.

- [19] Ifenthaler, D., "Learning analytics," In J. M. Spector (Ed.), The SAGE encyclopedia of educational technology, Vol. 2, pp. 447-451, Thousand Oaks, CA: Sage, 2015.
- [20] Ifenthaler, D., "Toward automated computer-based visualization and assessment of team-based performance," Journal of Educational Psychology, Vol. 106, No. 3, pp. 651-665, 2014.
- [21] Keim, D. A., "Information visualization and visual data mining," IEEE transactions on Visualization and Computer Graphics, Vol. 8, No. 1, pp. 1-8, 2002.
- [22] Key, A., Howe, B., Perry, D., and Aragon, C., "Vizdeck: Self-organizing dashboards for visual analytics," In Proceedings of the 2012 ACM SIGMOD International Conference on Management of Data, pp. 681-684, 2012.
- [23] Kim, J. Y. and Kim, D. "A Study on the method for extracting the purpose-specific customized information from online product reviews based on text mining," Journal of Society for e-Business Studies, Vol. 21, No. 2, pp. 151-161, 2017.
- [24] Knaflic, C. N., Storytelling with data: A data visualization guide for business professionals, John Wiley & Sons, 2015.
- [25] Kreuseler, M., Lopez, N., and Schumann, H., "A scalable framework for information visualization," In IEEE Symposium on Information Visualization 2000, pp. 27-36, 2000.
- [26] Lee, B., Brehmer, M., Isenberg, P., Choe, E. K., Langner, R., and Dachselt, R., "Data visualization on mobile devices," In Extended Abstracts of the 2018 CHI Conference on Human Factors in Computing Systems, pp. 7, 2018.
- [27] Lee, H. Y. and Ong, K. L., "Visualization support for data mining," IEEE Expert, Vol. 11, No. 5, pp. 69-75, 1996.
- [28] Mehta, A., Makkar, P., Palande, S., and Wankhede, S. B., "Semantic web search engine," International Journal of Engineering Research and Technology, Vol. 4, No. 4, pp. 687-691, 2015.
- [29] Morton, K., Balazinska, M., Grossman, D., and Mackinlay, J., "Support the data enthusiast: Challenges for next-generation data-analysis systems," Proceedings of the VLDB Endowment, Vol. 7, No. 6, pp. 453-456, 2014.
- [30] Mouromtsev, D., Pavlov, D., Emelyanov, Y., Morozov, A., Razdyakonov, D., and Galkin, M., "The simple web-based tool for visualization and sharing of semantic data and ontologies," In International Semantic Web Conference (Posters & Demos), 2015.
- [31] Myers, B. A., Goldstein, J., and Goldberg, M. A., "Creating charts by demonstration,"

In Proceedings of the SIGCHI Conference on Human Factors in Computing Systems, pp. 106-111, 1994.

- [32] Oh, J., Kim, J., Kim, J., and Kim, D., "Analysis of web traffic change using change ratio visualization," Proceedings of the Korea IT Service 2014, pp. 89-92.
- [33] Perkel, J. M., "Data visualization tools drive interactivity and reproducibility in online publishing," Nature, Vol. 554, No. 7690, pp. 133-134, 2018.
- [34] Rinzivillo, S., Pedreschi, D., Nanni, M., Giannotti, F., Andrienko, N., and Andrienko, G., "Visually driven analysis of movement data by progressive clustering," Information Visualization, Vol. 7, No. 3/4, pp. 225-239, 2008.
- [35] Scheepens, R., Willems, N., van de Wetering, H., and Van Wijk, J. J., "Interactive visualization of multivariate trajectory data with density maps," In 2011 IEEE Pacific Visualization Symposium, pp. 147-154, 2011.
- [36] Shi, C., Hu, B., Zhao, W. X., and Philip, S. Y., "Heterogeneous information network embedding for recommendation," IEEE Transactions on Knowledge and Data Engineering, Vol. 31, No. 2, pp. 357-370, 2018.
- [37] Shin, D. H., "Analysis of online social networks: A cross-national study," Online Information Review, Vol. 34, No. 3, pp. 473-495, 2010.
- [38] Singhal, A., "Introducing the knowledge

graph: Things, not strings," Available: htt ps://googleblog.blogspot.mx/2012/05/int roducing-knowledge-graph-things-not. html, 2016.

- [39] Streit, A., Pham, B., and Brown, R., "Visualization support for managing large business process specifications," In International Conference on Business Process Management, pp. 205-219, Springer, Berlin, Heidelberg, 2005.
- [40] Symons, D., Konczewski, A., Johnston, L. D., Frensko, B., and Kraemer, K., "Enriching student learning with data visualization," 2017.
- [41] Tang, M., Dai, X., Cao, B., and Liu, J., "Wswalker: A random walk method for QoS-Aware Web service recommendation," In 2015 IEEE International Conference on Web Services, pp. 591-598, 2015.
- [42] Tegarden, D. P., "Business information visualization," Communications of the Association for Information Systems, Vol. 1, No. 4, pp. 1-38, 1999.
- [43] Tummarello, G., Delbru, R., and Oren, E., "Sindice. com: Weaving the open linked data," In The Semantic Web Springer, Berlin, Heidelberg, pp. 552-565, 2007.
- [44] Vartak, M., Madden, S., Parameswaran, A., and Polyzotis, N., "SeeDB: Supporting visual analytics with data-driven recommendations," Proceedings of the VLDB Endowment, Vol. 8, No. 13, 2015.
- [45] Vessey, I., "Cognitive Þt: A theory-based analysis of graphs versus tables literature," Decision Sciences, Vol. 22, pp. 219-240, 1991.
- [46] Voigt, M., Pietschmann, S., Grammel, L., and Meißner, K., "Context-aware recommendation of visualization components," In The Fourth International Conference on Information, Process, and Knowledge Management (eKNOW), pp. 101-109, 2012.
- [47] Wei, J., He, J., Chen, K., Zhou, Y., and Tang, Z. "Collaborative filtering and deep learning based recommendation system for cold start items," Expert Systems with Applications, Vol 69, pp. 29-39, 2017.
- [48] Xu, C., Peak, D., and Prybutok, V., "A customer value, satisfaction, and loyalty perspective of mobile application recommendations," Decision Support Systems, Vol. 79, pp. 171-183, 2015.
- [49] Zhang, L., Yan, Q., Lu, J., Chen, Y., and Liu, Y., "Empirical research on the impact of personalized recommendation diversity," In Proceedings of the 52nd Hawaii International Conference on System Sciences, 2019.
- [50] Zhu, D. H., Wang, Y. W., and Chang, Y. P., "The influence of online cross-recommendation on consumers' instant crossbuying intention: The moderating role of decision-making difficulty," Internet Research, Vol. 28, No. 3, pp. 604-622, 2018.

# <Appendix A> Generated Concept Patterns

```
(a/\text{an/the}) * \text{allow(s)} *
```
- $(a/\text{an}/\text{the}) *$  comprise(s)  $*$
- $(a/\text{an}/\text{the})$  \* consist(s) of \*
- $(a/\text{an}/\text{the}) *$  describe(s)  $*$
- $(a/\text{an}/\text{the})$  \* enable(s) \*
- $(a/\text{an}/\text{the})$  \* include(s) \*
- $(a/\text{an}/\text{the})$  \* is (an) (generic) term/mean of \*
- $(a/\text{an}/\text{the})$  \* is a (specific) class of \*
- $(a/an/the) * is a chart/method that/for *$
- $(a/\text{an}/\text{the})$  \* is a concept (in) \*
- $(a/\text{an}/\text{the})$  \* is a reference to \*
- (a/an/the) \* is a set/kind/feature/type/sort/piece/portion/form/collection/family/representation/me mber of \*
- $(a/\text{an}/\text{the})$  \* is a specification for \*
- $(a/\text{an}/\text{the})$  \* is an effort to \*
- $(a/\text{an}/\text{the})$  \* is/are  $((\text{most}) \text{ widely})$  used to \*
- $(a/\text{an}/\text{the})$  \* is/are a \*
- $(a/\text{an}/\text{the})$  \* is/are defined \*
- $(a/\text{an}/\text{the})$  \* is/are made up of \*
- (a/an/the) \* is/are useful \*
- $(a/\text{an}/\text{the})$  \* is/was/are/were/has been/have been used \*
- $(a/\text{an}/\text{the})$  \* provides  $(a/\text{an}/\text{the})$  \*
- $(a/\text{an}/\text{the})$  \* refer(s) to \*
- $(a/\text{an}/\text{the})$  \* require(s) \*

# $\langle$ Appendix B $\rangle$  Questionnaire Used in the Experiment

- Refer to the example given and provide an answer about the business chart as described.

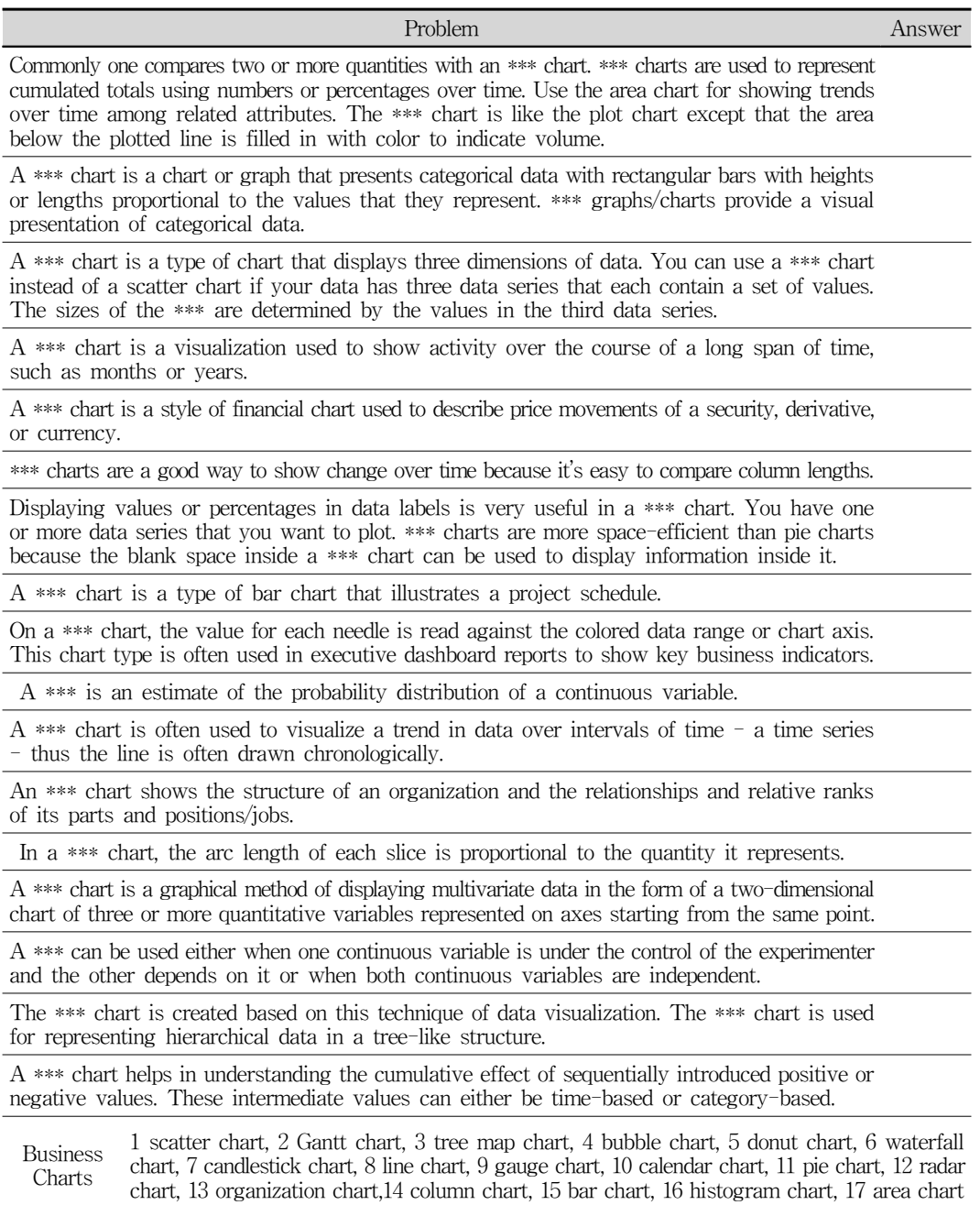

#### 106 한국전자거래학회지 제25권 제1호

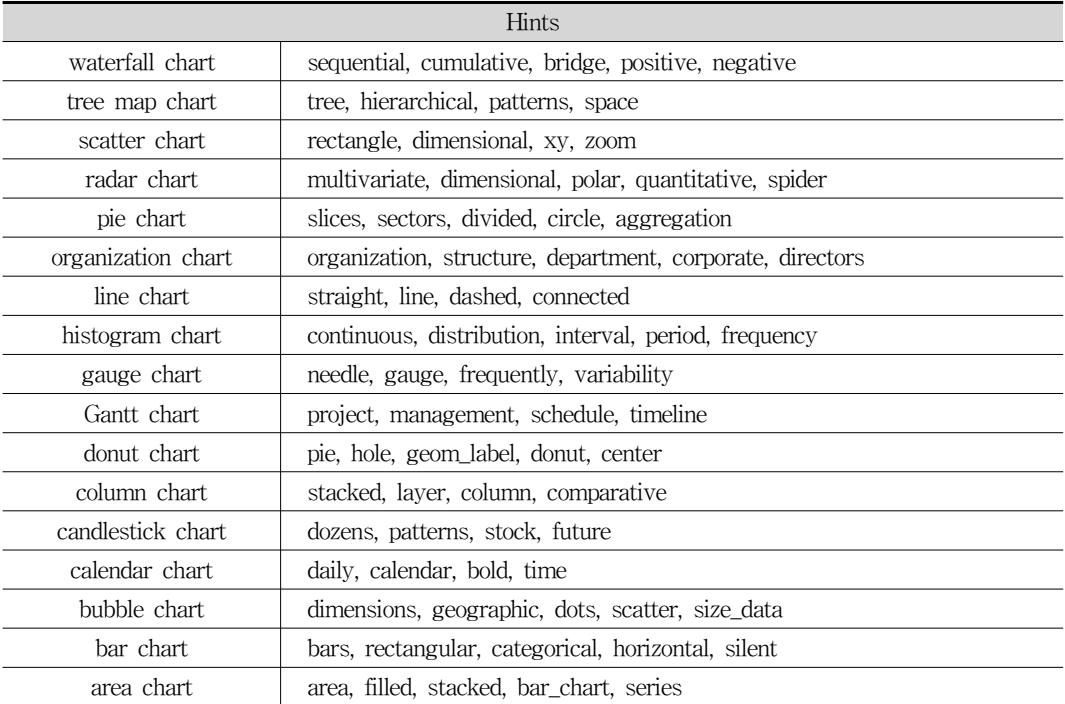

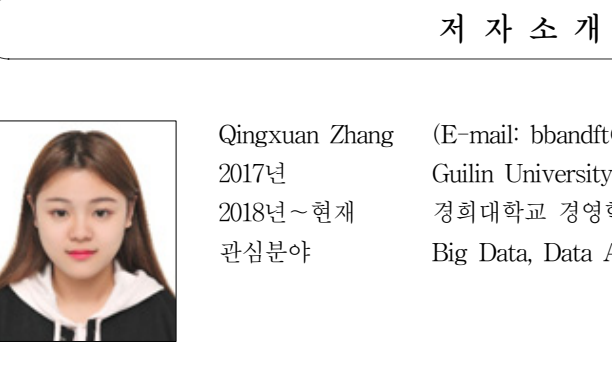

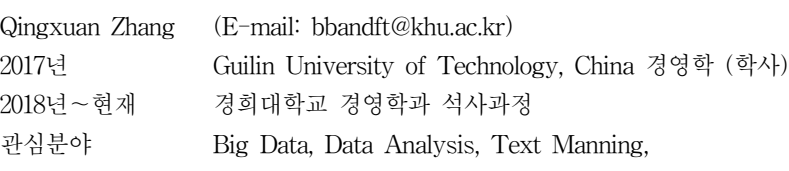

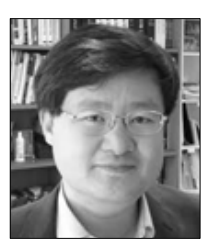

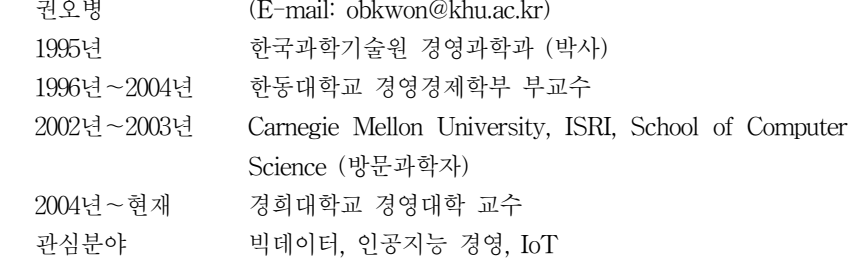